S  $\mathsf{T}$ E.

## **Kombisensor (Temp. u. Feuchte) für SNMP-Adapter Professionell**

 Art. Nr.-SM\_T\_H\_COM

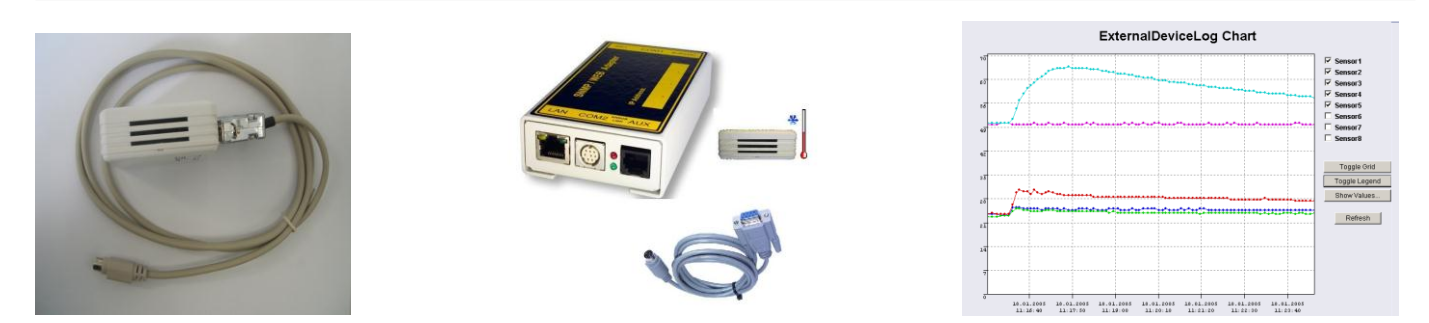

## Beschreibung und Inbetriebnahme:

Der Kombisensor (Art.-Nr. SM\_T\_H\_COM) wird direkt an den SNMP-Adapter Professionell angeschlossen. Der Einsatzbereich ist von -25°C bis 100°C und von 0 bis 100% relative Luftfeuchte. Im Lieferumfang ist ein 1,8 Meter RS232-Kabel enthalten. Zusammen mit dem SNMP-Adapter überwacht der Kombisensor verschiedene Einrichtungen wie 19"- Einschübe, USV-Räume, Server und Rechenzentren sowie industrielle Anwendungen. Dank Plug & Play wird der Sensor einfach und schnell installiert.

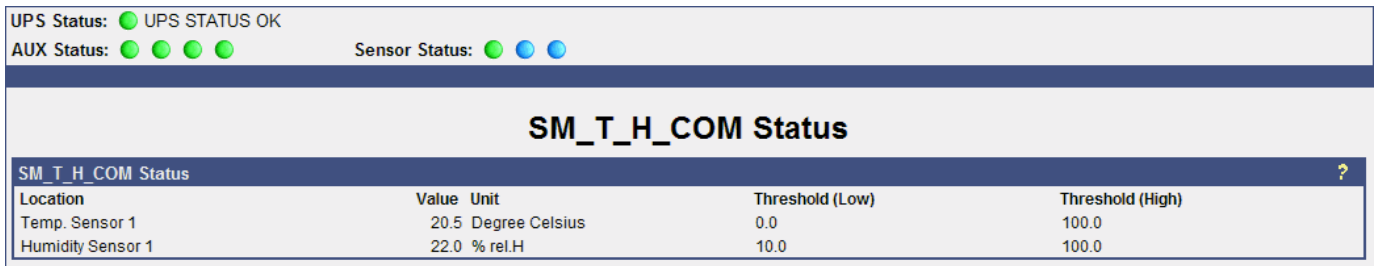

Verbinden Sie den Kombisensor mit dem COM2-Port am SNMP-Adapter und wählen Sie "SM\_T\_H\_COM" unter "Configuration/ COM2 & AUX" auf ihrem SNMP-Adapter aus. Konfigurieren Sie nun ihre Schwellwerte für Temperatur- und Feuchtealarme. Weitere Aktionen (wie E-Mail, log file Einträge, USV shutdown, Fernprogramm via RCCMD, Network computer shutdowns, etc.) können individuell im Menüpunkt EVENTS/ALARMS konfiguriert werden. Messungen und Alarmmeldungen sind auch über das Webinterface einzusehen.

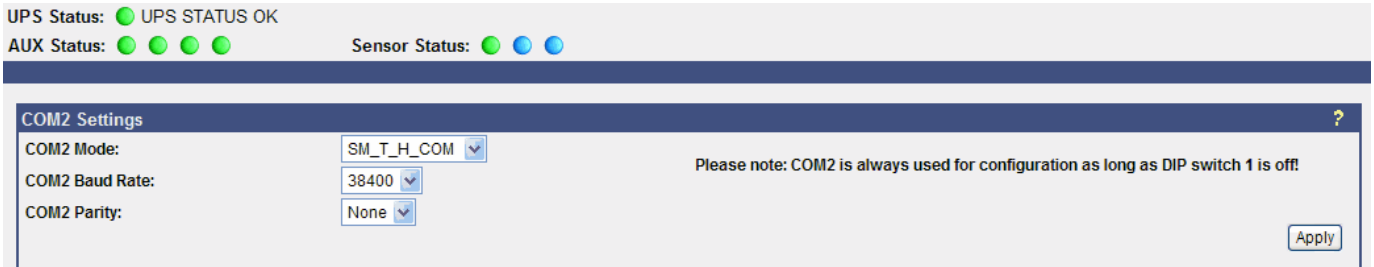

An den SNMP-Adapter kann ein 1 Kombisensor oder 1 Temperatursensor angeschlossen werden. Falls mehrere Sensoren an den SNMP-Adapter angeschlossen werden sollen, ist der optionale SENSORMANAGER erforderlich. Am SENSORMANAGER können dann bis zu 8 analoge Sensoren, plus 8 digitale Alarme (4 x IN / 4 x OUT) angebunden werden.

## Technische Daten:

- RS232 Schnittstelle: Baudrate 2400, n, 8, 1
- Messbereich: Temperatur von -25°C bis 100°C, relative Luftfeuchte von 0 bis 100%
	- Kabellänge: 1,8m (im Lieferumfang), max. Kabellänge 25m (Zubehör)
- Gehäuse: Kunststoff, IP20
- **Achtung!** Bitte zum Betrieb einen SNMP-Adapter Professionell mit aktueller Firmware verwenden. Aktuelle Firmware unter [www.online-usv.de/download](http://www.online-usv.de/download) herunter laden.